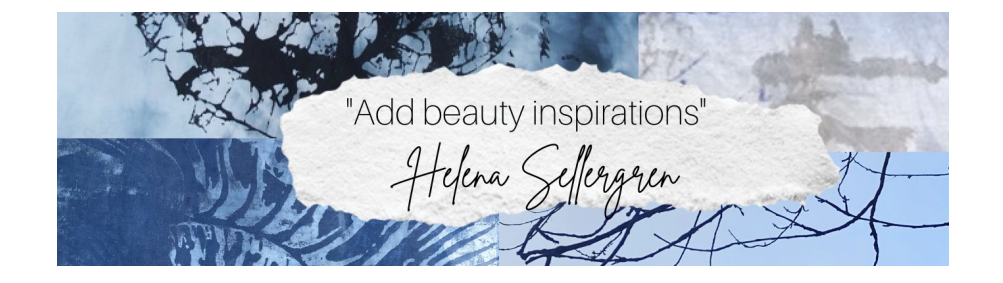

## LE DANGER DES MOTS et comment aller au-delà...

Notre réalité physique est créée par nos pensées et notre vision du monde, bien plus que nous ne le réalisons. Les artistes et les poètes ont toujours essayé d'aller au-delà de notre monde en 3D, en trouvant de nouvelles façons non logiques d'utiliser notre language ou, au contraire, d'aller dans l'espace du cœur pour trouver une nouvelle liberté intérieure, un espace créatif illimité rempli de nouvelles possibilités.

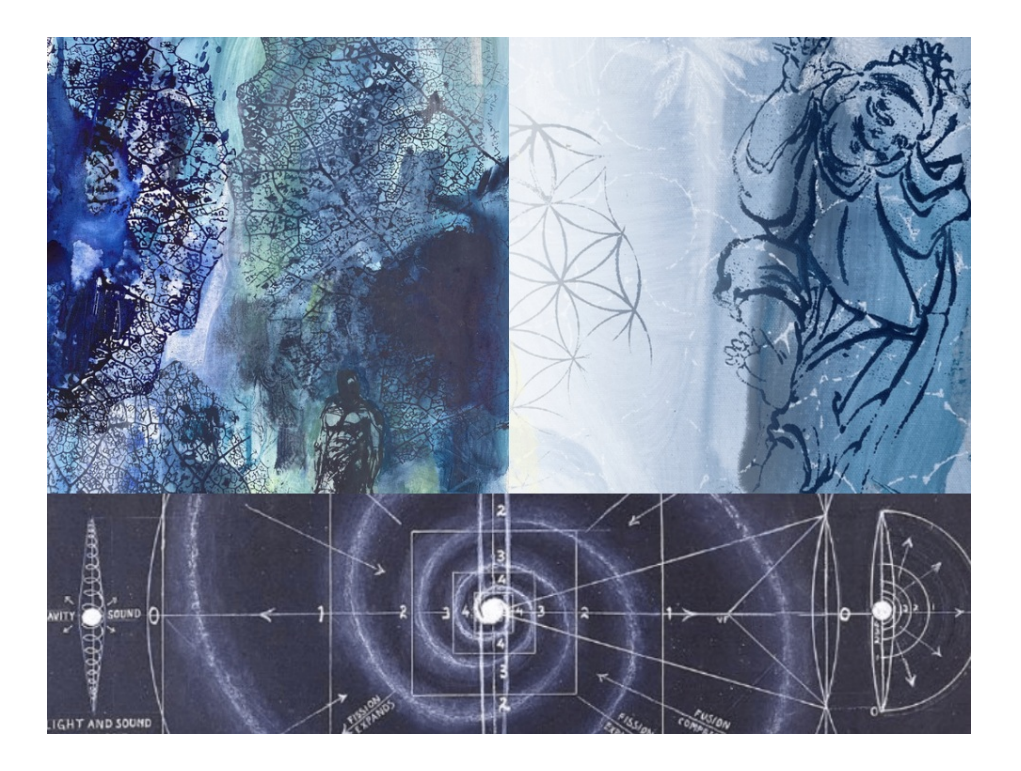

C'est un art de trouver un espace de liberté au-delà des mots. Nos pensées nous attachent constamment à notre réalité. Lorsque nous prenons conscience de nos pensées, nous pouvons commencer à les changer... et à changer notre monde.

Le théorie du philosophe allemand Ludwig Wittgenstein était que notre langage crée les frontières de notre monde. Ce que nous n'avons pas de mots pour exprimer, nous ne pouvons ni le voir ni l'imaginer! Les concepts et les mots que nous utilisons créent une boîte à l'intérieur de laquelle nous restons. Ils créent une carte du monde qui n'est pas le monde réel. Il est important d'en être conscient. (Comme les Indiens

d'Amérique qui ne voyaient pas arriver les bateaux européens, parce qu'ils n'existaient ni dans leur langue ni dans leur conscience).

Ainsi, chaque culture vit dans un monde différent et il est illusoire de penser, que grâce à l'internet, nous nous comprenons les uns les autres. Je le ressens souvent au Japon lorsque le "I" (je) est rarement utilisé dans une phrase, ce qui crée une culture avec plus de connections entre les gens, ou dans la langue chinoise qui utilise des symboles donnant des significations poétiques qui ne sont jamais exactes mais doivent être traduites d'une manière subjective...

Pour nous libérer des limites créées par notre langue, nous pouvons choisir une nouvelle façon de penser, utiliser de nouveaux mots, aller audelà de la logique, mais pour ce faire, nous devons d'abord observer nos pensées ! C'est le premier pas vers la transformation.

En France, vers 1920, les mouvements Dada et Surréalistes tentaient de trouver un nouveau langage pour libérer l'esprit. Ils ont essayé l'écriture fluide, inventant de nouveaux mots sans logique, pour trouver des significations plus profondes.

Au Japon, la philosophie zen et ses "koans" cherchent des réponses à des questions non logiques, pour créer une véritable gymnastique cérébrale loin de toute logique pour créer des nouvelles espaces de liberté en nous.

Voici un poème de mon père qui parle de la "limite des pensées"... souvent une frustration pour les poètes !

J'accepte la limite des pensées, mais je me rends compte qu'au-delà, il y a la lumière et les signes. J'accepte que l'immobilité paralyse l'eau Oui, j'accepte même la tempête qui brise les branches Tu vois maintenant pourquoi je dessine les motifs des branches Encore et encore..."

l y a beaucoup à dire à ce sujet et j'ajouterai plus tard ce que le Dr Joe Dispenza, neuroscientifique, nous apprend sur notre cerveau et sur la façon dont nous pouvons apprendre à aller dans un espace plus profond à l'intérieur de nous-mêmes pour changer et créer notre avenir. Oui, les mots ont un pouvoir énorme...

Pour vous qui n'avez pas encore choisi de me suivre dans une réalité plus profonde à travers l'art, la poésie et la science, je vous invite de le faire.

J'aimerais partager mon monde artistique avec vous ! Je fermerai bientôt le groupe

**Oui ca [m'intéresse!](https://www.creations-fait-main-helena-sellergren.com/contact-helena-sellergren?utm_source=sendinblue&utm_campaign=ADD%20BEAUTY%20The%20power%20of%20our%20mind%20_copy&utm_medium=email)**

**Helenacreations** 

5 chemin de l'Etoile, 31320, Pechbusque

You got this e-mail because you are my friend or a contact and I would love to

inspire you.

Afficher dans le navigateur | Se désinscrire

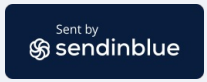